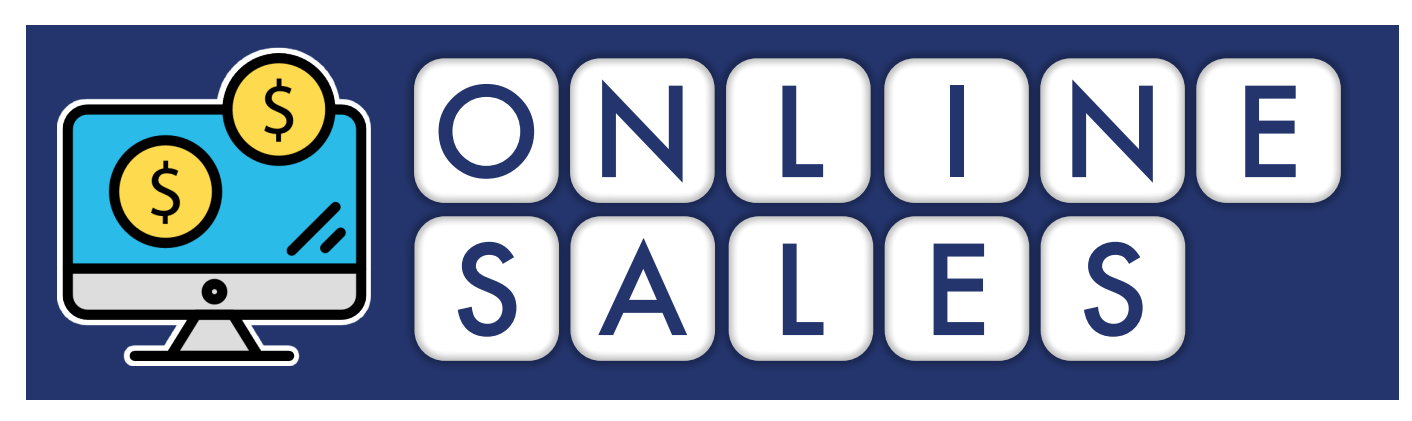

## **ONLINE SALES LINK: www.ToltonCatholic.OurRaffle.org**

## **TIPS FOR SELLING ONLINE**

- If you approach a potential buyer and they seem interested, but do not have payment with them, consider directing them to the online sales link.
- Leave behind a flyer with the link to the online sales. Be sure to write your name on the back and kindly ask them to enter your name in the online form as the "Student Seller" so that you will be credited with the sale.
- Due to COVID-19 as well as cyber security, please do not offer the buyer to use your phone/iPad/laptop to complete the purchase. Not only could this spread germs, but your device may store their credit card information.
- Remind buyers that if they purchase online, they will not receive a physical ticket. Instead, a label with their name and contact information will be affixed to a physical ticket and entered into the drawing.

## **INSTRUCTIONS FOR BUYING ONLINE**

- 1. Go to www.ToltonCatholic.OurRaffle.org
- 2. Read the Raffle Rules and Description.
- 3. To purchase a raffle ticket, click on the "add to cart" button.
- 4. On the next page, if you would like to purchase more than one raffle ticket, update the quantity with the number you would like to purchase, then click "Update Cart." Your new total should be reflected.
- 5. PLEASE NOTE: There will be a **\$1 service charge** for each raffle ticket purchased online, which helps cover credit card processing fees and software fees.
- 6. Click the "Proceed to Checkout" button.
- 7. Enter your billing, contact and credit card information. Be sure to enter the name of the student seller who referred you to the raffle site. If unknown, enter N/A. You will also need to check the agreement box indicating you are a U.S. resident and at least 18 years of age.
- 8. Click on "Place Order". You should receive an email receipt.

## **RECEIVING CREDIT FOR ONLINE SALES**

- Each week, students will be notified of the number of raffle tickets they were credited with selling online.
- Students should then turn in a BLANK raffle ticket for each one sold online. A label with the buyer's information will be affixed to the ticket.

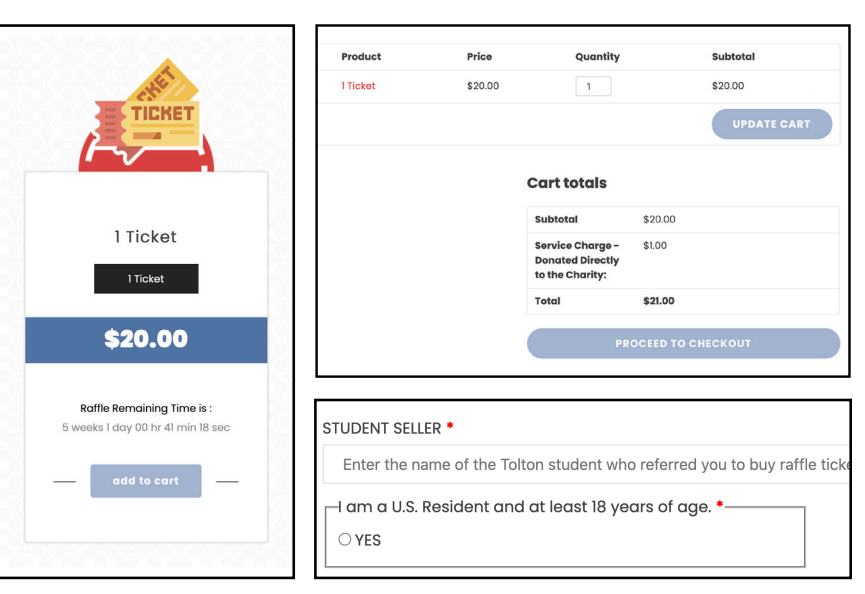